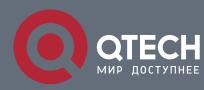

PORT MIRRORING CONFIGURATION COMMANDS

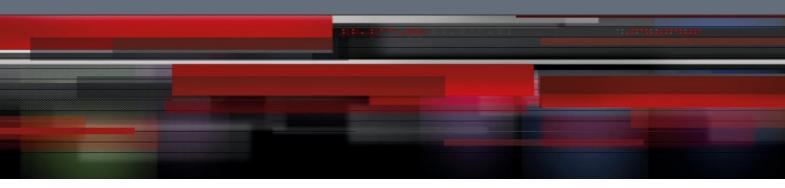

# **Port Mirroring Configuration Commands**

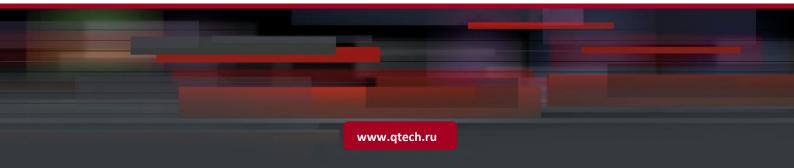

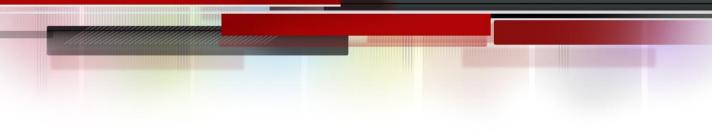

# **Table of Contents**

| CHAPTER 1 CONFIGURING PORT MIRRORING COMMANDS |   |
|-----------------------------------------------|---|
| 1.1. Port Mirroring Configuration Commands    | 3 |
| 1.1.1. mirror                                 | 3 |
| 2.1.1. show mirror                            | 3 |

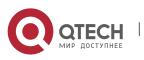

# CHAPTER 1 CONFIGURING PORT MIRRORING COMMANDS

3

# **1.1. Port Mirroring Configuration Commands**

The following are port mirroring configuration commands:

- mirror
- show mirror

#### 1.1.1. mirror

#### Description

[no] mirror session\_number {destination {interface interface-id } | source {interface interface-id [, | -] [both | rx | tx ] }

It is used to configure the command.

#### **Parameters**

| Parameter      | Description                                                                                                    |
|----------------|----------------------------------------------------------------------------------------------------|
| session_number | Number of port mirroring, whose value is 1                                                                                                    |
| destination    | Information about the destination port mirroring                                                                                                    |
| source         | Information about the mirrored port                                                                                                    |
| both   rx   tx | Data flow that will be mirrored<br><b>rx</b> means that the input data is mirrored. <b>tx</b> means that the<br>output data is mirrored. <b>both</b> means that input and output<br>data are mirrored. |

#### Usage guidelines

The command is configured in global configuration mode. S2524GT, S2524GX and S2516 only support the tx mirroring output of one port and the **both** dataflow of another port.

#### Example

Port g0/2 functions as the output mirror of port g0/1.

Switch(config)# mirror session 1 destination interface g0/2

Switch(config)# mirror session 1 source interface g0/1 tx

#### 2.1.1. show mirror

#### Description

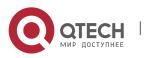

# show mirror [session session\_number]

It is used to display the port mirroring information.

# Parameter

| Parameter      | Description                                |
|----------------|--------------------------------------------|
| session_number | Number of port mirroring, whose value is 1 |

4

# Default

None

# Usage guidelines

It is used to display the port mirroring information.

# Example

All port mirroring information is displayed.

Switch# show mirror

Session 1

-----

Source Ports:

RX Only: g0/3

TX Only: None

Both: None

Source VLANs:

RX Only: None

TX Only: None

Both: None

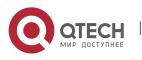